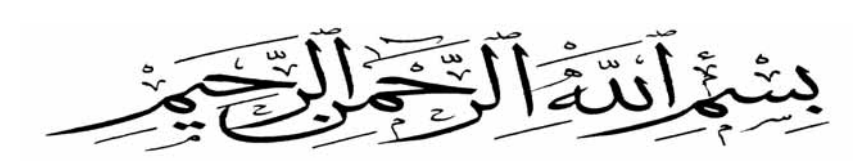

## إفتهارات لوهة المف

. مَانْ مِحْلْ

 **Microsoft Word** /

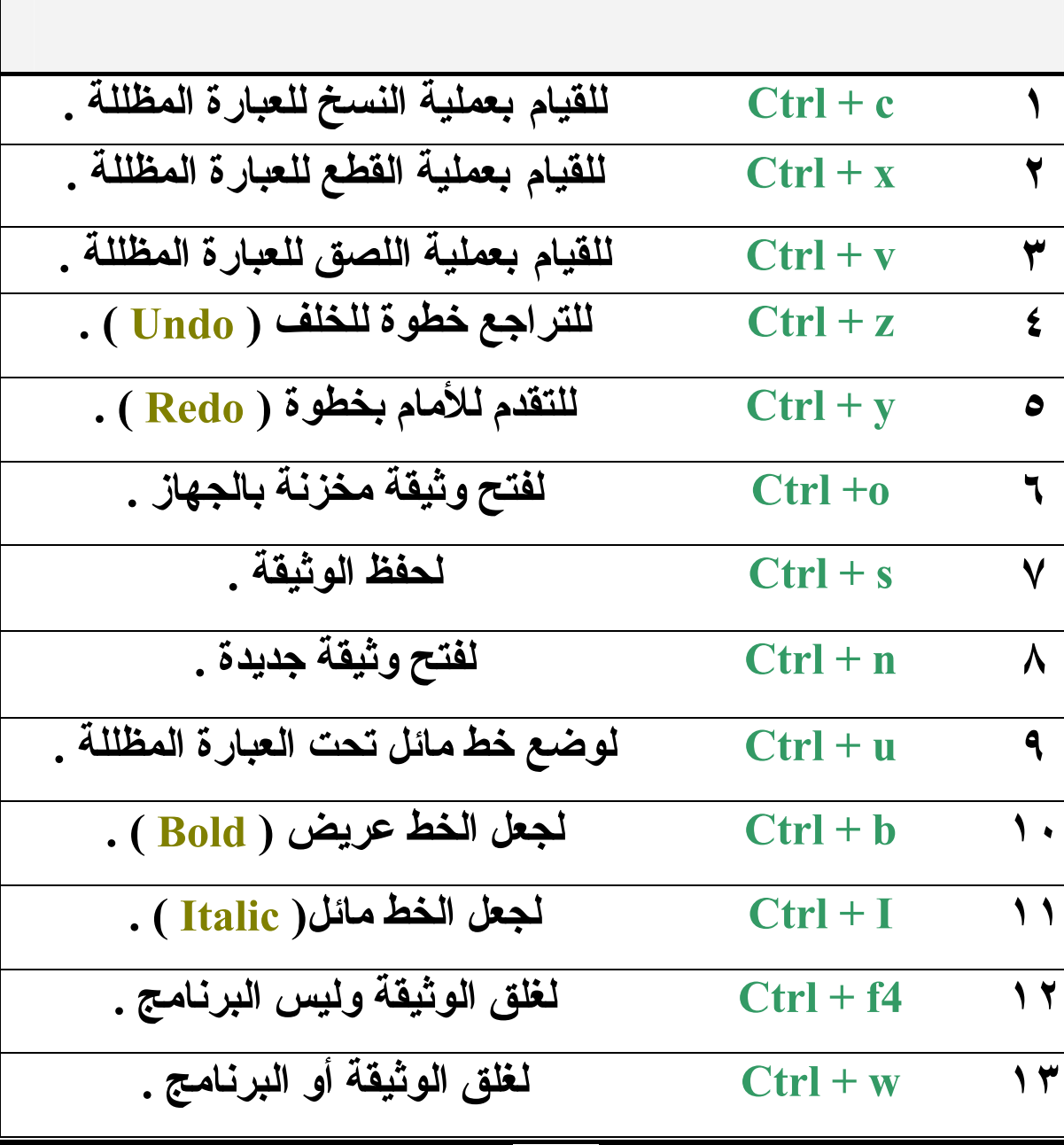

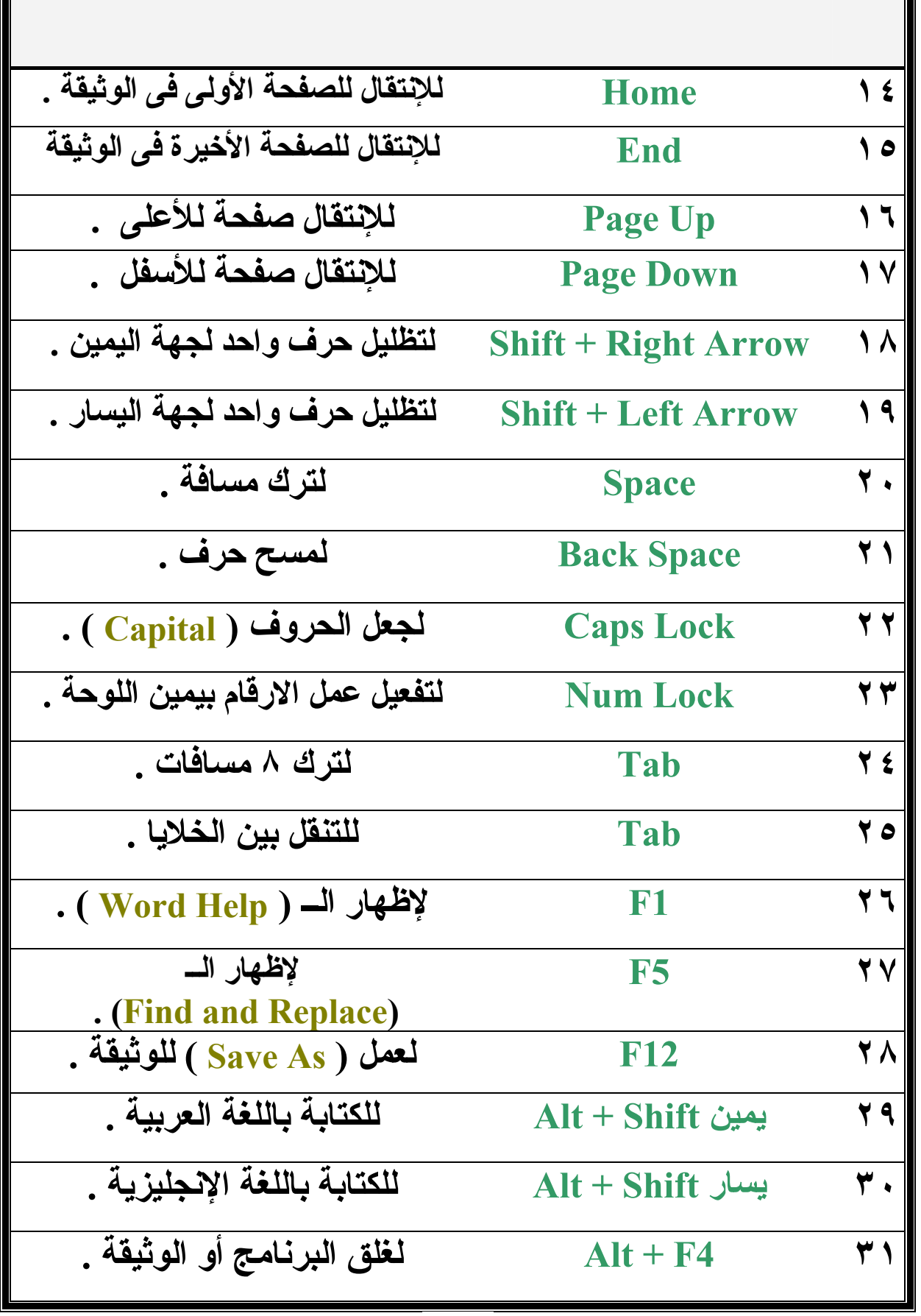

## *Microsoft Word /*

**AVE** 

**ALA** 

**AVA** 

**ALA** 

A

AAAAA

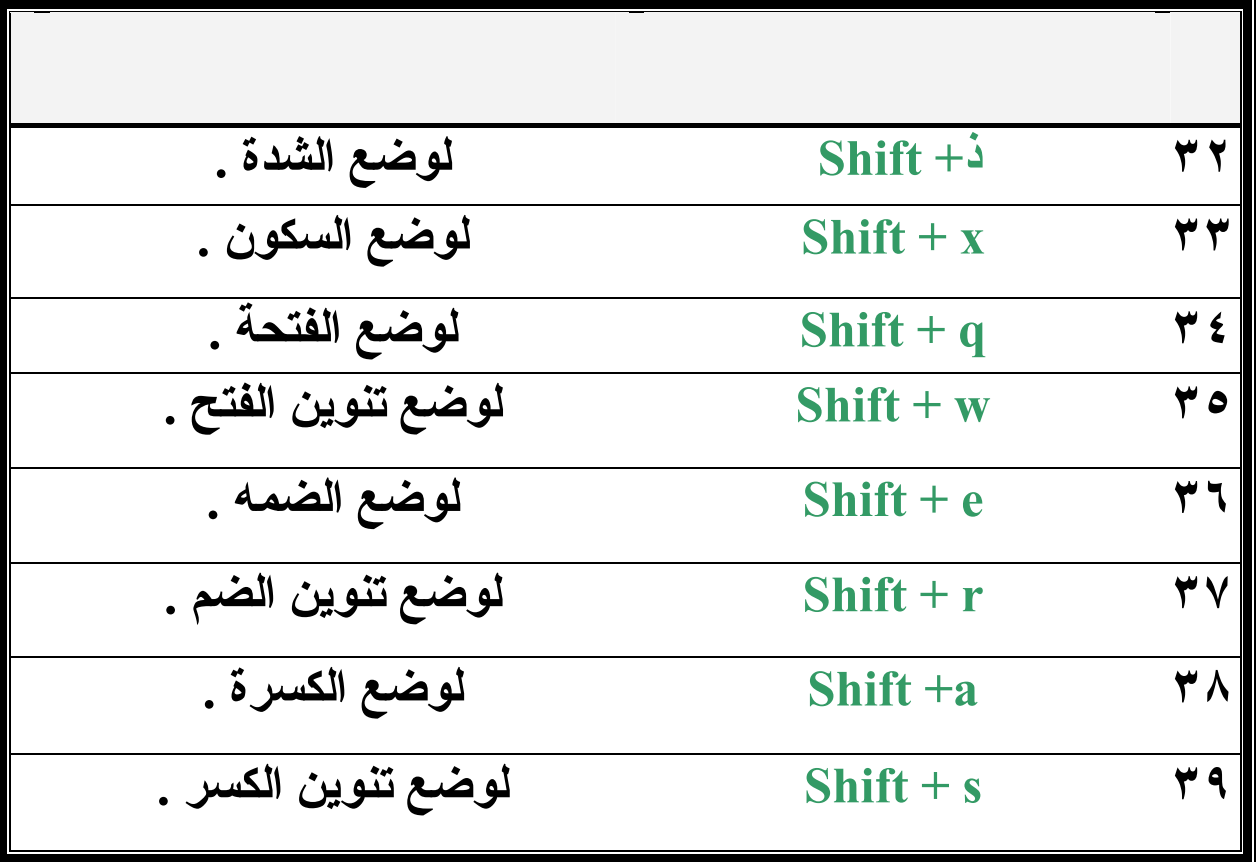

**AV** 

**Microsoft Word** 

## \*\* وبشرط أن تكون الأرقام المستندمة هي الموبودة في \*\* **Key Board** א

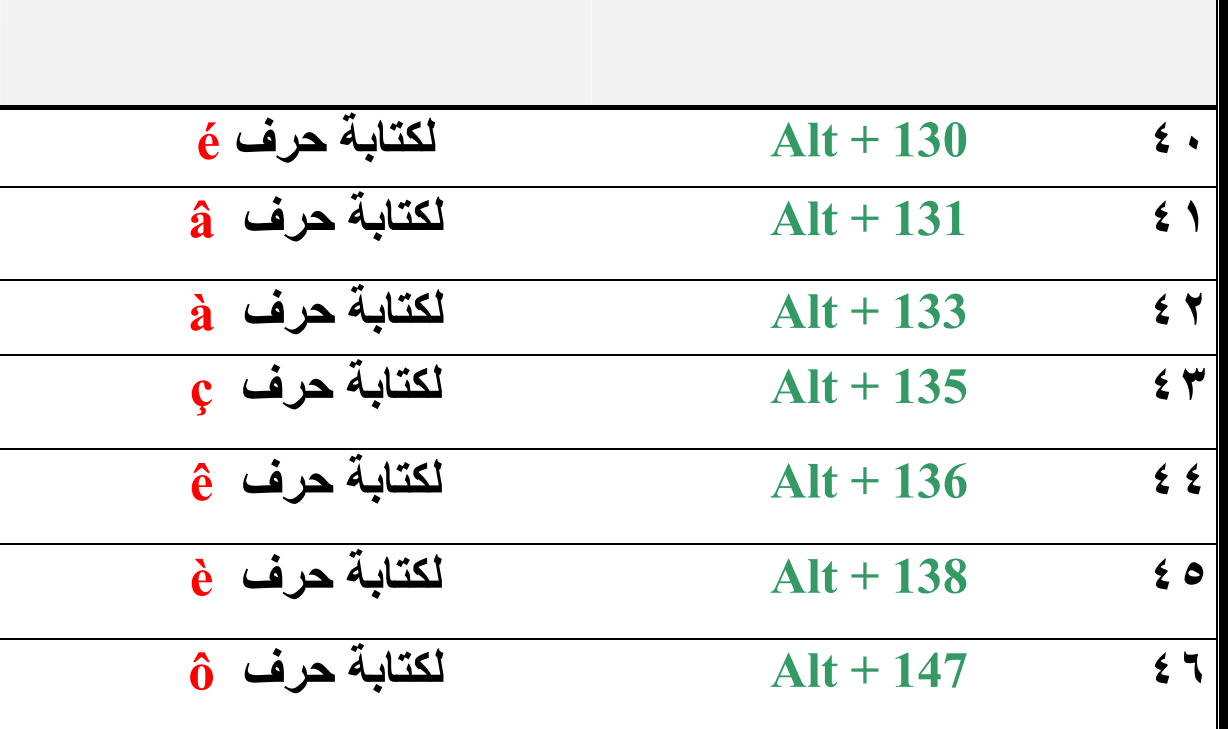

## **/ بالنسبة لل Windows**

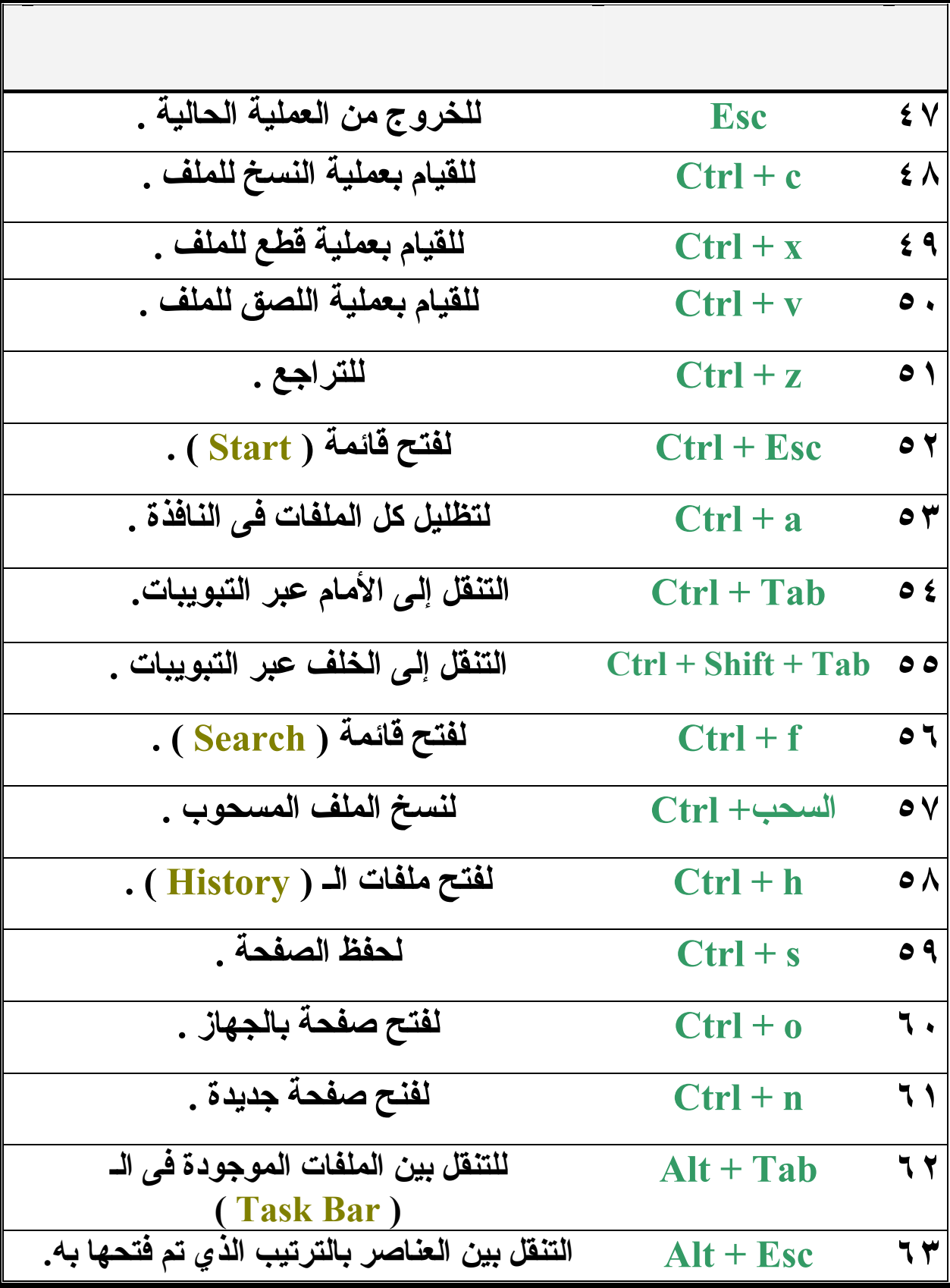

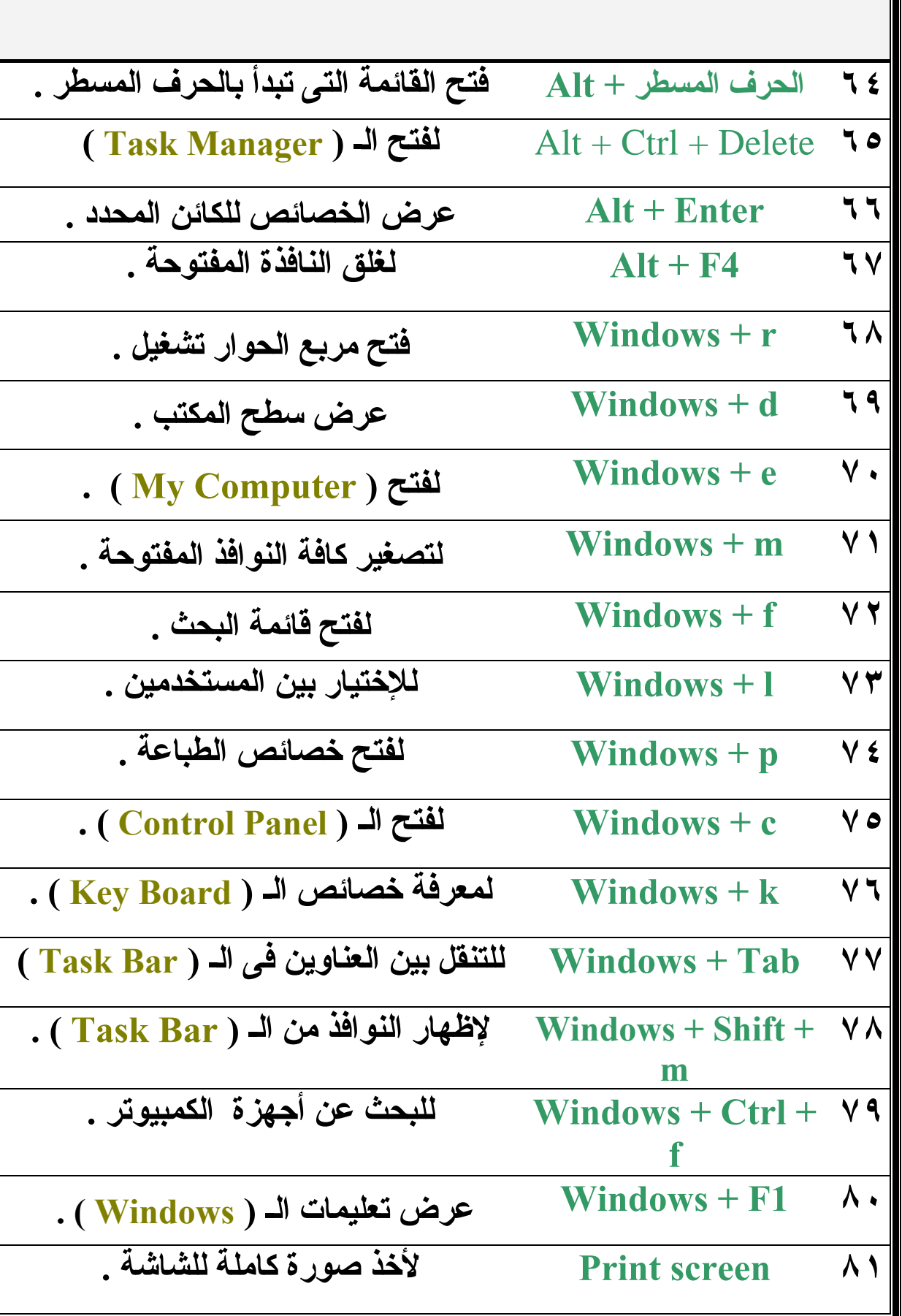

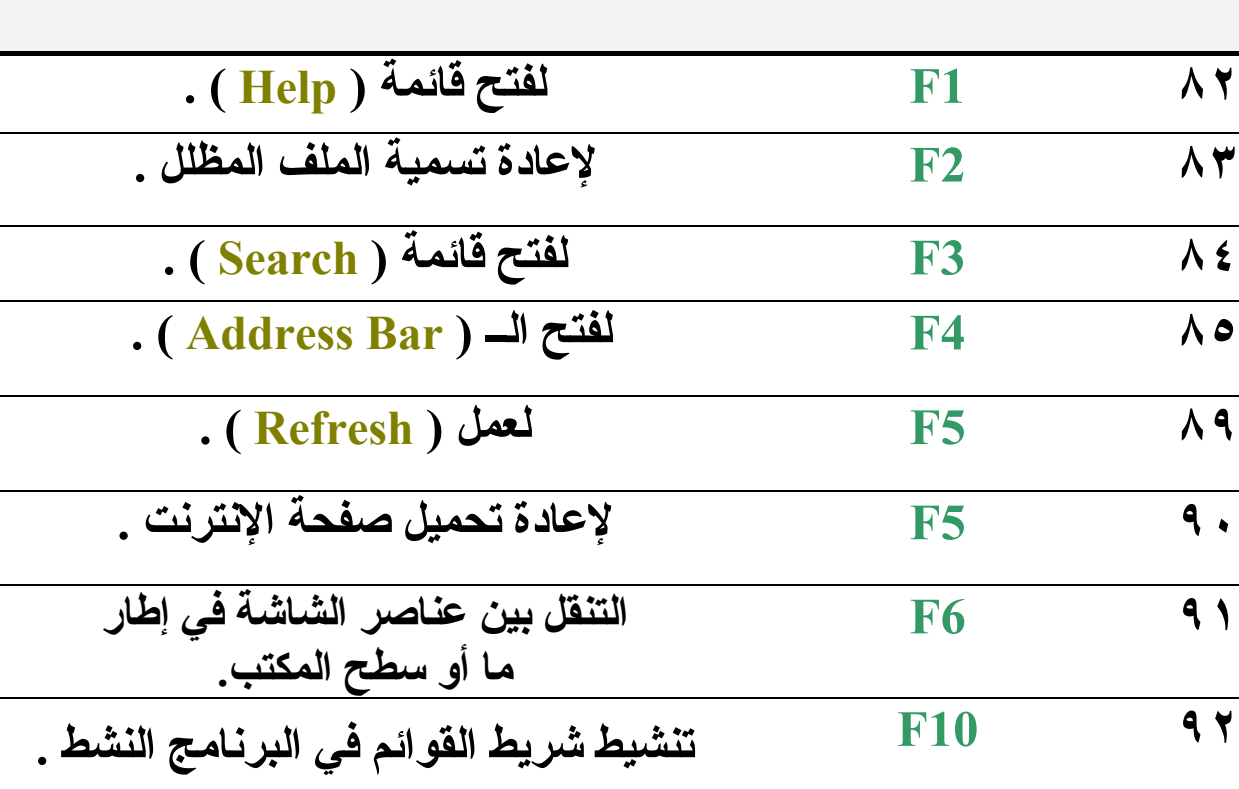

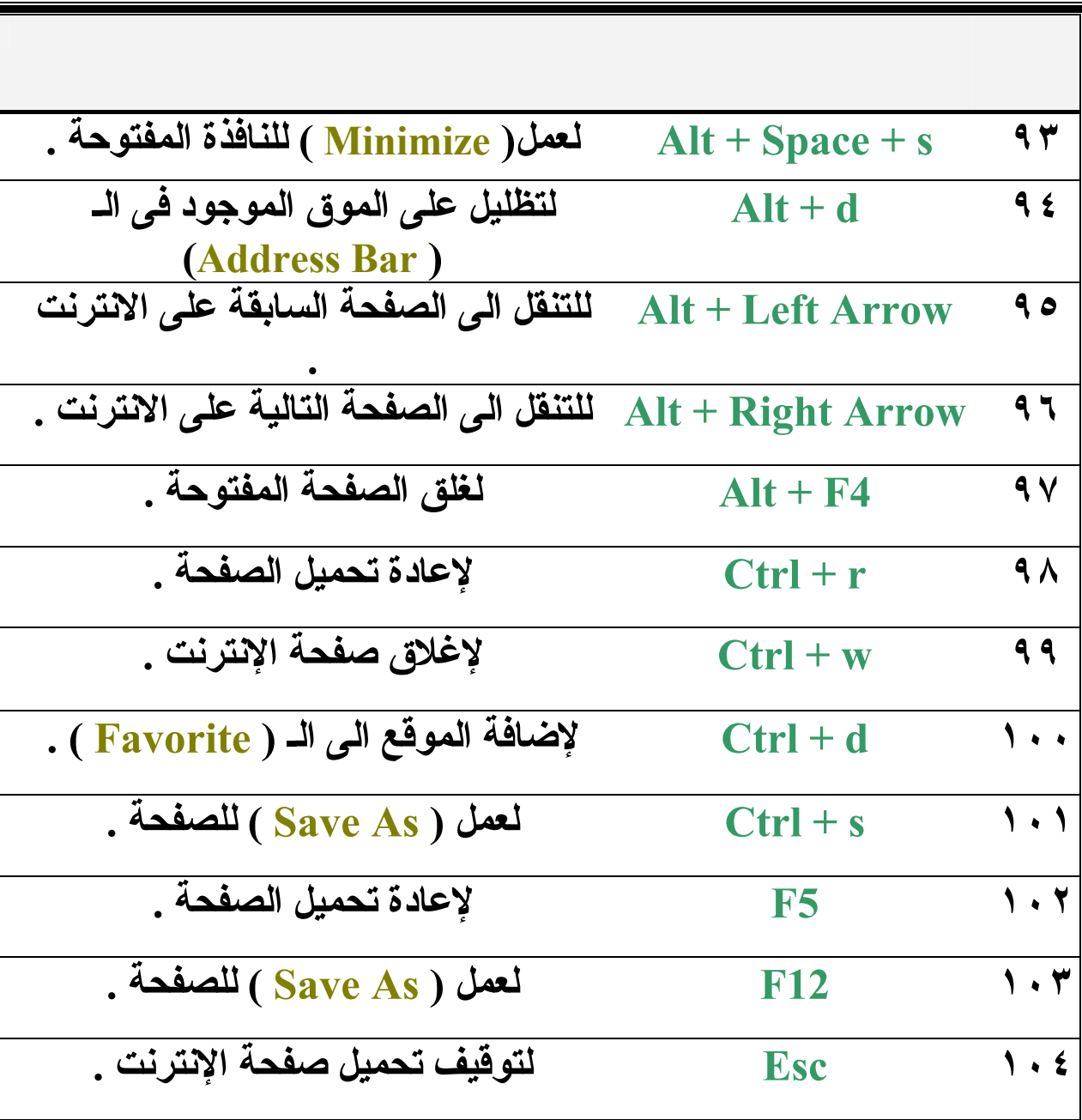

**/ ال للإ ـتـرنـت** 

**مع أرق الأمنيات بأسعد الأوقات واللحظات ......** 

**٨**

أحمد تتلبي هالم تتهاب الدين